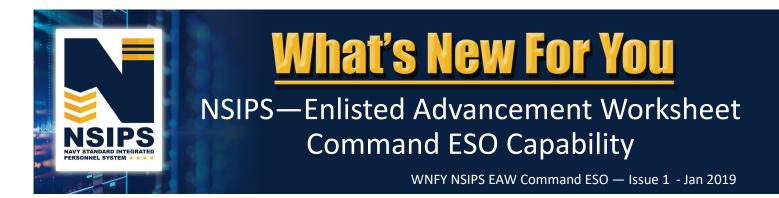

# What's Changing?

#### Automated Enlisted Advancement Worksheet

The Navy is transitioning from a manual paper Advancement Worksheet (NETPDC 1430/3) process to an automated process within the Navy Standard Integrated Personnel System (NSIPS). The system will leverage authoritative data and display a dashboard of advancement eligibility factors. On-line workflow will link all Navy Enlisted Advancement System (NEAS) stakeholders who support individual Sailor advancements to establish a more streamlined and accurate eligibility verification process. The basic process for creating, managing, and finalizing an Enlisted Service Member's Advancement Worksheet in NSIPS prior to an exam is shown below.

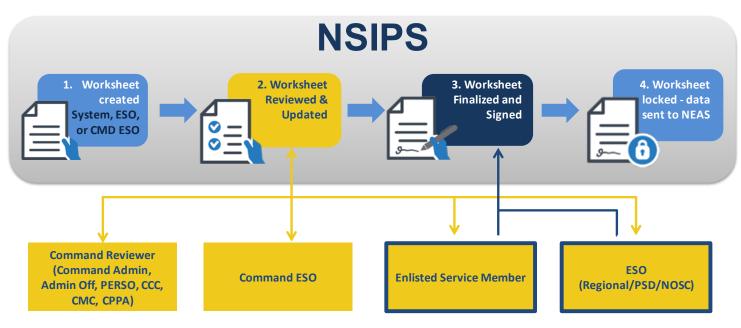

Further information regarding each of the EAW roles and workflow process is detailed in the EAW Roles in NSIPS info sheet located in the EAW folder on the NPC PERS 8 Enlisted Advancement Page, <u>https://www.public.navy.mil/bupers-npc/career/</u>enlistedcareeradmin/Advancement/Pages/EAW.aspx.

NOTE: The above automated EAW process requires online access to the NSIPS website. For disconnected operations see Frequently Asked Questions (FAQs) on page nine.

#### New NSIPS EAW Command ESO Capability

NSIPS is being expanded to provide the capability for Command ESOs to manage Sailors' online Enlisted Advancement Worksheets (EAW). Prior to an exam cycle, the Command ESO will have the capability in NSIPS to retrieve, review and print the Exam Cycle Guidance Sheet. NSIPS will automatically generate an EAW for all Time-In-Tate (TIR) eligible Sailors. Command ESOs will have access to Advancement Worksheets for all TIR eligible Sailors in their Command. The following pages highlight new NSIPS EAW Command ESO capability.

## **NSIPS EAW Pilot**

Automated EAW functionality deployed in NSIPS release 1.14.15.0 on 18 November 2018. Individual worksheets are currently available for pilot use by both Navy Active Component (AC) and Reserve Component (RC) TIR eligible Sailors, Command ESOs, and Command Reviewers for the Spring 2019 advancement cycles (AC E4-E6 - Cycle 243 and RC SELRES E4-E7 - Cycle 104).

**NOTE: For the Spring 2019 advancement cycles TIR eligible Sailors will continue to use the current manual paper EAW as the official document for advancement eligibility.** The pilot will allow Sailors, ESOs and Command Reviewers access to the automated EAW capability in NSIPS in order to become familiar with the new automated process, ensure data integrity is present, and provide feedback on the system.

- The automated EAW in NSIPS will not be the official Worksheet for the Spring 2019 advancement cycle. The current manual paper worksheet will still be the source of information used in determining exam eligibility and documenting a candidate's Performance Mark Average (PMA) and award points for calculating Final Multiple Score (FMS).
- During the pilot, the electronic form in NSIPS can be printed and used for the manual worksheet validation process. No data will be transferred from EAW to NEAS and no discrepancies will be adjudicated in EAW during the pilot phase.
- The automated EAW in NSIPS will become the official worksheet beginning with the Fall 2019 advancement cycles.

**Pilot Process**—For the Spring 2019 advancement exams, Command ESOs will be able to pilot the following actions in NSIPS:

- 1. Retrieve, review, and print the Exam Cycle Guidance Sheet
- 2. Access/create EAWs for TIR eligible Sailors in their Command
- 3. View and correct data if required
- 4. Route EAW to the Sailor for certification
- 5. Route completed EAW to PSD/Regional/NOSC ESO for finalization
- 6. Create Enlisted Advancement Cycle Reports

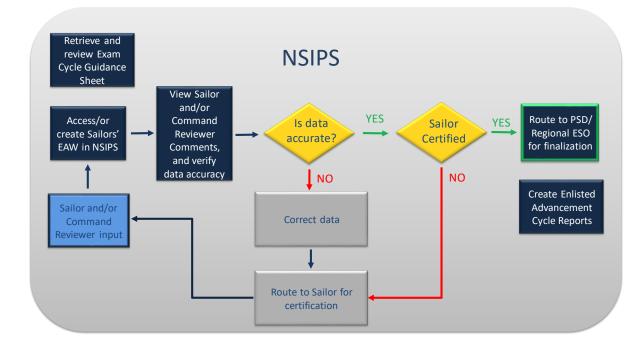

NSIPS

## **NSIPS EAW Command ESO Capability**

## Access and Review Exam Cycle Guidance Sheet

To access NSIPS EAW Command ESO capabilities:

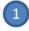

Login to NSIPS https://nsipsprod-sdni.nmci.navy.mil/nsipsclo/jsp/index.jsp

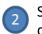

Select EAW Command ESO role from the drop-down menu

NOTE: Individuals assigned by their Command to duties as an EAW Command ESO, must establish a NSIPS EAW Command ESO account through the submission of a System Access Authorization Request (SAAR). Additional instructions are listed on page 10.

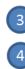

Select EAW under the NSIPS Main Menu

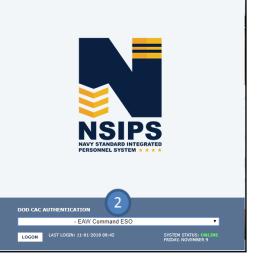

Page 3

Select EAW Home Page

View Guidance Sheets

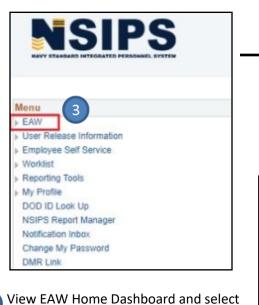

| EAW Home Dashboar            | d   |   |                                   |   |
|------------------------------|-----|---|-----------------------------------|---|
|                              |     |   |                                   |   |
| Enlisted Advancement Workshe | ets | С | reate Single Advancement Workshee | t |
| Enlisted Advancement Workshe |     | C | reate Single Advancement Workshee | t |

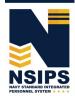

Jan 2019

6 Enter Guidance Sheet Search Criteria and select desired Guidance Sheet for review

| Find a       | n Existing Value                    |                   |             |                      |   |
|--------------|-------------------------------------|-------------------|-------------|----------------------|---|
| <b>▼S</b> ea | rch Criteria                        |                   |             |                      |   |
| NAVA         | EXAM CYCLE be                       |                   |             | ٩                    |   |
|              | am Month Year be                    | gins with 🔻       |             | Q                    |   |
| Guidanc      | e Sheet Status =                    | •                 |             |                      | • |
| imit the     | number of results t                 | o (up to 300): 30 | 00          |                      |   |
| Searc        | h Clear I                           | Basic Search 🛛    | Save Searc  | h Criteria           |   |
| Search       |                                     |                   |             |                      |   |
|              |                                     | F                 | First 🕚 1-2 | of 2 🕑 Last          |   |
| View All     | CLE NAVADMIN Nu                     |                   |             |                      |   |
| View All     | CLE NAVADMIN Nu<br>214/18<br>102/19 |                   |             | e Sheet Status<br>te |   |

#### Review Exam Cycle Guidance Sheet

| EXAM ONO    | 15 405                |                                  | F                                       |                     | uidance Sh          |                        |            | Title (office)  | . (7)                       |                          |                    |
|-------------|-----------------------|----------------------------------|-----------------------------------------|---------------------|---------------------|------------------------|------------|-----------------|-----------------------------|--------------------------|--------------------|
| EXAM CYC    | LE 105                | NAVADMIN Number 2                | 14/18 Exam Mont                         | n/Year AUG 2019     | Exam Typ            | e SELI                 | RES        | Title 105201    |                             | ,                        |                    |
| Eligible Pa |                       | Even Sebedule Date               | Terminal Eligibility Date               | Minimum TIR Date    | Time in Day         | arada                  | HVT Vca    | HYT Date        | Eval Pagin Dt               | Find   [코<br>Eval End Dt | 1-3 0<br>Max Awd P |
| 1 E04       | Duty Status<br>SELRES | Exam Schedule Date<br>08/01/2019 | Terminal Eligibility Date<br>01/01/2020 | 07/01/2019          | Time in Pay<br>0006 |                        | 10         | 01/01/2020      | Eval Begin Dt<br>01/01/2019 | 07/31/2019               | Max Awd Pi         |
| 2 E05       | SELRES                |                                  |                                         | 01/01/2019          |                     |                        |            |                 |                             | 07/31/2019               | 10                 |
|             | SELRES                | 08/01/2019                       | 01/01/2020                              |                     | 0100                |                        | 12<br>20   | 01/01/2020      | 06/01/2018                  | 07/31/2019               |                    |
| 3 E06       | SELRES                | 08/01/2019                       | 01/01/2020                              | 01/01/2017          | 0300                |                        | 20         | 01/01/2020      | 08/01/2016                  | 07/31/2019               | 12                 |
| Evaluation  |                       |                                  | View All 🛛 1-7 o                        | f 7                 |                     |                        | tion Valu  | 98              |                             |                          |                    |
| Evaluati    |                       | P                                | MA Evaluation Indicator                 |                     |                     | Descripti              |            |                 | Value                       |                          |                    |
| 1 Regular   |                       |                                  | Yes                                     |                     |                     | Early Pro              |            |                 | 4.00                        |                          |                    |
| 2 Concurr   | ent                   |                                  | No                                      |                     |                     | Aust Pro               |            |                 | 3.80                        |                          |                    |
| 3 OPS CE    | R                     |                                  | No                                      |                     |                     | Promotal               |            |                 | 3.60                        |                          |                    |
| 4 Regular   | /Concurrent           |                                  | Yes                                     |                     |                     | Progress               | nt Problem | -               | 3.40                        |                          |                    |
| -           | OPS CDR               |                                  | No                                      |                     |                     | significal<br>lot Obse |            | S               | 2.00                        |                          |                    |
| 6 Concurr   | ent/OPS CDR           |                                  | No                                      |                     |                     | 101 0 001              |            |                 |                             |                          |                    |
| 7 Reg/Co    | ncurr/OPS CDF         | 2                                | No                                      |                     |                     |                        |            |                 |                             |                          |                    |
| Allowable / | Awards                |                                  |                                         |                     |                     | Find I V               | /iew All   | <u>⊼</u> 1-8 of | 49 🕑                        |                          |                    |
| Award       | Descriptio            | on                               |                                         |                     | Point Value         |                        |            |                 | Category                    |                          |                    |
| 1 ACM       | Army Co               | mmendation Medal                 |                                         |                     | 3                   |                        |            |                 |                             |                          |                    |
| 2 ACM/CV    |                       | mm Medal w/Combat V              |                                         |                     | 3                   | 3                      |            |                 |                             |                          |                    |
| 3 AFAM      | Air Force             | Achievement Medal                |                                         |                     | 2                   | 2                      |            |                 |                             |                          |                    |
| 4 AFCM      | Air Force             | Commendation Medal               |                                         |                     | 3                   | 3                      |            |                 |                             |                          |                    |
| 5 AIRMED    | Air Meda              | 1                                |                                         |                     | 3                   | 3                      |            | 1 AIRMED        |                             |                          |                    |
| 6 AIRMEDO   | V Air Meda            | I-Ind Act W/Combat V             |                                         |                     | 3                   | 3                      |            | 1 AIRMED        |                             |                          |                    |
| 7 AIRMEDS   | F Air Meda            | I-Strike/Flight                  |                                         |                     | 3                   | 3                      |            | 1 AIRMED        |                             |                          |                    |
| 8 AM        | Airmans               | Medal                            |                                         |                     | 3                   | 3                      |            |                 |                             |                          |                    |
| Education   | Level                 |                                  | Find   View All                         | 1-6 of 6            |                     |                        |            |                 |                             |                          |                    |
| Educati     | on Level              |                                  | NCM                                     | IS Value            |                     |                        |            |                 |                             |                          |                    |
| 1 No Deg    | ree                   |                                  | 0                                       |                     |                     |                        |            |                 |                             |                          |                    |
| 2 Associa   | ate Degree            |                                  | 3                                       |                     |                     |                        |            |                 |                             |                          |                    |
| 3 Bachel    | or Degree             |                                  | 4                                       |                     |                     |                        |            |                 |                             |                          |                    |
| 4 Master    | Degree                |                                  | 5                                       |                     |                     |                        |            |                 |                             |                          |                    |
| 5 PhD D     | egree                 |                                  | 6                                       |                     |                     |                        |            |                 |                             |                          |                    |
| 6 Specia    | ist Degree            |                                  | 7                                       |                     |                     |                        |            |                 |                             |                          |                    |
|             | agement Init          |                                  |                                         | Find   View All   [ | 1 of 1              |                        |            |                 |                             |                          |                    |
|             | anagement Initia      | itives                           |                                         |                     |                     |                        |            |                 |                             |                          |                    |
| 1 3 PFA F   | ailures               |                                  |                                         |                     |                     |                        |            |                 |                             |                          |                    |
|             | nods Of Adva          |                                  |                                         | Find   View All     | ] 1 of 1            |                        |            |                 |                             |                          |                    |
| Other Me    | thods of Advan        | cement                           |                                         |                     |                     |                        |            |                 |                             |                          |                    |

7

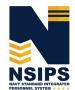

Produced by the Sea Warrior Program (PMW 240) Enterprise Change Management (ECM) Team

#### Access/or Create, Review, and Update Sailors' Advancement Worksheets

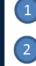

3

Select Pending My Review on EAW Home Dashboard

Enter Search Criteria and select desired Enlisted Service Member to review their Advancement Worksheet

OR

#### Create a Single Advancement Worksheet for a Command Sailor

| EAW Home Dashboard                                       |                                                 |
|----------------------------------------------------------|-------------------------------------------------|
| Enlisted Advancement Worksheets<br>Pending My Review: 23 | 3 Create Single Advancement Worksheet           |
| Post Exam Administrative Comments                        |                                                 |
| You have no Post Exam Administrative Comments pe         | anding your review.                             |
| You have no Post Exam Administrative Comments red        | quiring your follow up.                         |
| There are no Post Exam Administrative Comments pe        | anding Service Member Review.                   |
| Create/View Post Exam Admin Comments                     | Print Blank NETPDC 1430/3 Advancement Worksheet |
| Advancement Worksheet Search                             | View Guidance Sheets                            |
| Advancement in Rate Report                               |                                                 |

| Use                                                     | e Saved Filte                                              | er(s)                                                                                          | ¥                                                               |                                              |                                                                             |                                  |                                                                                                  |                    |                         |                             |                           |                   |                                              |                                     |                                                       |                                                        |                                                                                               |                                     |             |
|---------------------------------------------------------|------------------------------------------------------------|------------------------------------------------------------------------------------------------|-----------------------------------------------------------------|----------------------------------------------|-----------------------------------------------------------------------------|----------------------------------|--------------------------------------------------------------------------------------------------|--------------------|-------------------------|-----------------------------|---------------------------|-------------------|----------------------------------------------|-------------------------------------|-------------------------------------------------------|--------------------------------------------------------|-----------------------------------------------------------------------------------------------|-------------------------------------|-------------|
|                                                         | Exam C                                                     | Cycle                                                                                          | Exam Date                                                       |                                              | B Co                                                                        | omments E                        | xist                                                                                             |                    |                         |                             |                           |                   |                                              |                                     |                                                       |                                                        |                                                                                               |                                     |             |
| Perr                                                    | nanent Duty                                                |                                                                                                | Serial Number                                                   |                                              |                                                                             | ESO                              | ¥                                                                                                |                    |                         |                             |                           |                   |                                              |                                     |                                                       |                                                        |                                                                                               |                                     |             |
|                                                         |                                                            | rade Q                                                                                         | Award Points                                                    |                                              | с                                                                           | ommand                           | Ŧ                                                                                                |                    |                         |                             |                           |                   |                                              |                                     |                                                       |                                                        |                                                                                               |                                     |             |
| Р                                                       |                                                            |                                                                                                |                                                                 |                                              | с                                                                           | andidate                         | ٣                                                                                                |                    |                         |                             |                           |                   |                                              |                                     |                                                       |                                                        |                                                                                               |                                     |             |
|                                                         | Duty St                                                    | atus                                                                                           | PMA                                                             |                                              |                                                                             |                                  |                                                                                                  |                    |                         |                             |                           |                   |                                              |                                     |                                                       |                                                        |                                                                                               |                                     |             |
| Specia                                                  | al Circumsta                                               | ance                                                                                           | Eligibility Status                                              |                                              | ٣                                                                           |                                  |                                                                                                  |                    |                         |                             |                           |                   |                                              |                                     |                                                       |                                                        |                                                                                               |                                     |             |
|                                                         | DO                                                         | DID                                                                                            | Worksheet Status                                                |                                              |                                                                             | *                                |                                                                                                  |                    |                         |                             |                           |                   |                                              |                                     |                                                       |                                                        |                                                                                               |                                     |             |
|                                                         |                                                            |                                                                                                |                                                                 |                                              |                                                                             |                                  |                                                                                                  |                    |                         |                             |                           |                   |                                              |                                     |                                                       |                                                        |                                                                                               |                                     |             |
|                                                         | N                                                          | ame                                                                                            |                                                                 |                                              |                                                                             |                                  |                                                                                                  |                    |                         |                             |                           |                   |                                              |                                     |                                                       |                                                        |                                                                                               |                                     |             |
|                                                         | N                                                          | ame                                                                                            |                                                                 |                                              |                                                                             |                                  |                                                                                                  |                    |                         |                             |                           |                   |                                              |                                     |                                                       |                                                        |                                                                                               |                                     |             |
|                                                         | N                                                          |                                                                                                |                                                                 | e Saved Se                                   | earch                                                                       |                                  |                                                                                                  |                    |                         |                             |                           |                   |                                              |                                     |                                                       |                                                        |                                                                                               |                                     |             |
|                                                         |                                                            | Clear                                                                                          |                                                                 | e Saved Se                                   | earch                                                                       |                                  |                                                                                                  |                    |                         |                             |                           |                   |                                              |                                     | Pers                                                  | onalize   Fir                                          | ind   View All   📳   🔣                                                                        | First 🐠 1-                          | 5 of 6 🛞 Li |
| Exam                                                    |                                                            | Cipat                                                                                          | Save Search Criteria Delet                                      | Present                                      |                                                                             | Exam UIC                         | Worksheet Status                                                                                 | Duty Status        | Special<br>Circumstance | Exam Serial<br>Number       | Award<br>Points           | РМА               | Exam Date                                    | ESO<br>Comments<br>Exist            | Command<br>Comments                                   | Candidate                                              | ind   View All   🔄   🔜<br>Date/Time Received                                                  | First 🕚 1-<br># days in<br>wrkFlow  |             |
| Exam<br>Cycle                                           | Search                                                     |                                                                                                | Save Search Criteria Delet                                      | Present<br>Rate                              | Eligibility<br>Status                                                       |                                  | Worksheet Status<br>Pending Service Membr Signatur                                               | Duty Status<br>USN | Special<br>Circumstance | Exam Serial<br>Number       | Award<br>Points<br>2      |                   | Exam Date 7 03/07/2019                       | Comments                            | Command<br>Comments<br>Exist                          | Candidate<br>Comments<br>Exist                         |                                                                                               |                                     |             |
| Exam<br>Cycle<br>243                                    | Search<br>Permanent<br>Duty UIC                            | Сеато 2                                                                                        | Save Search Criteria Deleteria Deleteria Deleteria Present      | Present<br>Rate<br>CS2                       | Eligibility<br>Status<br>Eligible                                           | 62980                            |                                                                                                  |                    | Circumstance            | Exam Serial<br>Number<br>00 | Award<br>Points<br>2<br>5 | 3.8               | 7 03/07/2019                                 | Comments<br>Exist                   | Command<br>Comments<br>Exist<br>No                    | Candidate<br>Comments<br>Exist<br>No                   | Date/Time Received                                                                            |                                     |             |
| Exam<br>Cycle<br>243<br>243                             | Search Permanent Duty UIC 62980                            | Name<br>Enlisted Service Member                                                                | Save Search Criteria Delet<br>Present<br>Paygrad<br>E05         | Present<br>Rate<br>CS2<br>MM2                | Eligibility<br>Status<br>Eligible<br>Ineligible                             | 62980<br>62980                   | Pending Service Membr Signatur                                                                   | USN                | Circumstance            | Number                      | Points 2                  | 3.8               | 7 03/07/2019                                 | Comments<br>Exist<br>No<br>No       | Command<br>Comments<br>Exist<br>No<br>Yes             | Candidate<br>Comments<br>Exist<br>No<br>No             | Date/Time Received<br>09/24/2018 11:58:32AM                                                   |                                     | Attachm     |
| Exam<br>Cycle<br>243<br>243<br>243                      | Search<br>Permanent<br>Duty UIC<br>62980<br>62980          | Landstein Service Member<br>Enlisted Service Member                                            | Save Search Criteria Delet<br>Present<br>Baygrade<br>E05        | Present<br>Rate<br>CS2<br>MM2                | Eligibility<br>Status<br>Eligible<br>Ineligible<br>Ineligible               | 62980<br>62980<br>62980          | Pending Service Membr Signatur<br>Pending Service Member Review                                  | USN                | Circumstance            | Number                      | Points 2                  | 3.8<br>0.0        | 7 03/07/2019<br>0 03/07/2019                 | Comments<br>Exist<br>No<br>No<br>No | Command<br>Comments<br>Exist<br>No<br>Yes<br>No       | Candidate<br>Comments<br>Exist<br>No<br>No<br>No       | Date/Time Received<br>09/24/2018 11:58:32AM<br>09/24/2018 12:14:27PM                          |                                     | Attachm     |
| Exam<br>Cycle<br>243<br>243<br>243<br>243<br>243<br>243 | Search<br>Permanent<br>Duty UIC<br>62980<br>62980<br>62980 | Clear<br>Name<br>Enlisted Service Member<br>Enlisted Service Member<br>Enlisted Service Member | Save Search Criteria Delet<br>Present<br>Paygrade<br>E05<br>E05 | Present<br>Rate<br>CS2<br>MM2<br>YNS2<br>YN2 | Eligibility<br>Status<br>Eligible<br>Ineligible<br>Ineligible<br>Ineligible | 62980<br>62980<br>62980<br>62980 | Pending Service Membr Signatur<br>Pending Service Member Review<br>Pending Service Member Review | USN<br>USN<br>USN  | Circumstance            | Number                      | Points 2                  | 3.8<br>0.0<br>0.0 | 7 03/07/2019<br>0 03/07/2019<br>0 03/07/2019 | Comments<br>Exist<br>No<br>No<br>No | Command<br>Comments<br>Exist<br>No<br>Yes<br>No<br>No | Candidate<br>Comments<br>Exist<br>No<br>No<br>No<br>No | Date/Time Received<br>09/24/2018 11:58:32AM<br>09/24/2018 12:14:27PM<br>09/24/2018 11:58:31AM | # days in<br>wrkFlow<br>1<br>1<br>1 | Attachm     |

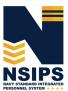

Page 5

### Review data elements and make corrections if necessary

NOTE: Only the Command ESO or Regional ESO can edit data elements. However, some displayed data is from authoritative Navy personnel systems and therefore has to be corrected in those systems via the Sailor's Command Pay and Personnel Administrators and/or submitted by the Sailor as an electronic Personnel Action Request (PAR)/1306 via My Record Web 1.0 on MyNavy Portal.

4

5

Add Command Comments (if desired)

Upload attachments (if required)

#### 6 Save and route to Sailor (Service Member) for certification

| Yes       | No                                                                                                    |                                                                                                    |                                                                                                    |                                                                                                    |                                                                                                    |
|-----------|----------------------------------------------------------------------------------------------------|----------------------------------------------------------------------------------------------------|----------------------------------------------------------------------------------------------------|----------------------------------------------------------------------------------------------------|----------------------------------------------------------------------------------------------------|
| Yes       | No 🖲 N/A                                                                                                    |                                                                                                    |                                                                                                    |                                                                                                    |                                                                                                    |
| • Yes     | No N/A                                                                                                    |                                                                                                    |                                                                                                    |                                                                                                    |                                                                                                    |
| • Yes     | ○ No ® N/A                                                                                                    | 3                                                                                                    |                                                                                                    |                                                                                                    |                                                                                                    |
| O Yes     | ◎ No ® N/A                                                                                                    |                                                                                                    |                                                                                                    |                                                                                                    |                                                                                                    |
| O Yes     | ○ No ® N/A                                                                                                    |                                                                                                    |                                                                                                    |                                                                                                    |                                                                                                    |
| O Yes     | N/A                                                                                                    | for Exam Rate                                                                                                    | ٩                                                                                                    |                                                                                                    |                                                                                                    |
| O Yes     | N/A                                                                                                    | for Exam Rate                                                                                                    | ٩                                                                                                    |                                                                                                    |                                                                                                    |
| O Yes     | No 🖲 N/A                                                                                                    | Approved Rating                                                                                                    |                                                                                                    | Approved Path                                                                                                    |                                                                                                    |
| ⊖ Yes (   | No ● N/A                                                                                                    | Status                                                                                                    |                                                                                                    |                                                                                                    | Q                                                                                                    |
|           |                                                                                                    |                                                                                                    |                                                                                                    |                                                                                                    |                                                                                                    |
|           |                                                                                                    |                                                                                                    |                                                                                                    |                                                                                                    |                                                                                                    |
| Member    | 's Authorizatio                                                                                                    | 'n                                                                                                    |                                                                                                    |                                                                                                    |                                                                                                    |
| Certified | to be correct:                                                                                                    |                                                                                                    |                                                                                                    |                                                                                                    |                                                                                                    |
| Date      | 6                                                                                                    |                                                                                                    |                                                                                                    | 5                                                                                                    |                                                                                                    |
| incel     | Route                                                                                                    | Print                                                                                                    | View/Uploa                                                                                                    | ad Attachments                                                                                                    |                                                                                                    |
|           |                                                                                                    | F                                                                                                    | Route Adva                                                                                                    | Incement Worksheet                                                                                                    | ×                                                                                                    |
|           |                                                                                                    |                                                                                                    |                                                                                                    |                                                                                                    | Ĭ                                                                                                    |
|           | <ul> <li>Yes</li> <li>Yes</li> <li>Yes</li> <li>Yes</li> <li>Yes</li> <li>Yes</li> <li>Yes</li> <li>Yes</li> <li>Yes</li> <li>Yes</li> <li>Certified<br/>Date</li> </ul> | Yes       No       N/A         Yes       No       N/A         Yes       No       Y/A         Yes       No       Y/A         Yes       No       Y/A         Yes       No       Y/A         Yes       No       Y/A | Yes       No       N/A         Yes       No       N/A         Status       Image: Comparison of the proved Rating of the proved Rating of the | Yes       No       N/A         Yes       No       N/A         Status       Image: Contract:         Date       Image: Contract:       Image: Contract:         Date       Image: Contract:       Image: Contract:         Route       Print       View/Uptor         Route Adva       Select the role | Yes       No       N/A         Yes       No       N/A         Yes       No       N/A         Yes       No       N/A         Yes       No       N/A         Yes       No       N/A         Yes       N/A       for Exam Rate         Yes       No       N/A         Yes       N/A       for Exam Rate         Yes       No       N/A         Yes       No       N/A         Yes       No       N/A         Yes       No       N/A         Yes       No       N/A         Yes       No       N/A         Status |

NSIPS

#### Route Sailors' Advancement Worksheets to PSD/Regional/NOSC ESO

Receive certified EAW from Sailor

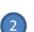

1

Save and Route certified EAW(s) to PSD/Regional/NOSC ESO for finalization

| EP TIR Waiver (E6&E7)                                               | 🔍 Yes 🔍 No                             | 0                |                 |          |                 |                |   |  |
|---------------------------------------------------------------------|----------------------------------------|------------------|-----------------|----------|-----------------|----------------|---|--|
| Warfare Qualifications Met                                          | O Yes O No                             | ● N/A            |                 |          |                 |                |   |  |
| Security Clearance Met                                              | 🔍 Yes 🔍 No                             | ● N/A            |                 |          |                 |                |   |  |
| Interim Clearance Met                                               | ⊖ Yes ○ No                             | ● N/A            |                 |          |                 |                |   |  |
| Citizenship Met                                                     | ⊖ Yes ⊖ N                              | ● N/A            |                 |          |                 |                |   |  |
| Citizenship Waived                                                  | Yes No                                 | ® N/A            |                 |          |                 |                |   |  |
| Lateral Conversion                                                  | O Yes                                  | N/A              | for Exam Rate   | 0        | ι.              |                |   |  |
| PRISE-R                                                             | O Yes                                  | N/A              | for Exam Rate   | C        | L               |                |   |  |
| CWAY-PACT Designation                                               | Ves No                                 | ● N/A            | Approved Rating |          | Approved Path   |                |   |  |
| CWAY-Reenlistment                                                   | ○ Yes ○ No                             | N/A              | Status          |          |                 |                | ٩ |  |
|                                                                     |                                        |                  |                 |          |                 |                |   |  |
| ESO Comments andidate Comments command Comments ESO's Authorization | Member's Au                            | 1<br>Ithorizatio | n               | 1        |                 |                |   |  |
| Eandidate Comments                                                  |                                        |                  |                 | 1        |                 |                |   |  |
| candidate Comments                                                  | Member's At<br>Certified to be<br>Date |                  |                 | ]        |                 |                |   |  |
| Command Comments                                                    | Certified to be<br>Date                |                  |                 | View/Upi | and Allachments |                |   |  |
| Command Comments                                                    | Certified to be<br>Date                | correct:X        | Print           |          | sad Allachments | ]<br>Worksheet |   |  |

NOTE: The option to select and route all the worksheets in the Pending My Review queue at the same time is available. Click the Select All tab, then click the Route Worksheet(s) tab.

|               |                            |                  |                 |                       |          |                            |             |                         |                       |                 |      |            | Personal | lize   Find                  | View All                       | 🏝   🔣 🔰 First 🕚 1-18 d | of 18 🛞 La           |
|---------------|----------------------------|------------------|-----------------|-----------------------|----------|----------------------------|-------------|-------------------------|-----------------------|-----------------|------|------------|----------|------------------------------|--------------------------------|------------------------|----------------------|
| Exam<br>Cycle | Permanent<br>Duty UIC Name | Present<br>Grade | Present<br>Rate | Eligibility<br>Status | Exam UIC | Worksheet Status           | Duty Status | Special<br>Circumstance | Exam Serial<br>Number | Award<br>Points | PMA  | Exam Date  |          | Command<br>Comments<br>Exist | Candidate<br>Comments<br>Exist | Date/Time Received     | # days in<br>wrkFlow |
| 243           | 62980                      | E05              | PS2             | Eligible              | 62980    | Pending Command ESO Review | USN         |                         | 00                    | 4               | 3.80 | 03/07/2019 | No       | No                           | No                             | 09/24/2018 2:41:03PM   | 4                    |
| 243           | 62980                      | E05              | PS2             | Eligible              | 62980    | Pending Command ESO Review | USN         |                         |                       | 3               | 3.80 | 03/07/2019 | No       | No                           | No                             | 09/24/2018 11:54:06AM  | 4                    |
| 243           | 62980                      | E05              | HM2             | Ineligible            | 62980    | Pending Command ESO Review | USN         |                         |                       | 4               | 0.00 | 03/07/2019 | No       | No                           | No                             | 09/24/2018 11:54:06AM  | 4                    |
| 243           | 62980                      | E05              | YN2             | Ineligible            | 62980    | Pending Command ESO Review | USN         |                         |                       | 7               | 0.00 | 03/07/2019 | No       | No                           | No                             | 09/24/2018 11:54:06AM  | 4                    |
| 243           | 62980                      | E05              | YN2             | Ineligible            | 62980    | Pending Command ESO Review | USN         |                         |                       | 6               | 0.00 | 03/07/2019 | No       | No                           | No                             | 09/24/2018 11:54:06AM  | 4                    |
| 243           | 62980                      | E05              | HM2             | Ineligible            | 62980    | Pending Command ESO Review | USN         |                         |                       | 4               | 0.00 | 03/07/2019 | No       | No                           | No                             | 09/24/2018 11:54:06AM  | 4                    |
| 243           | 62980                      | E05              | EO2             | Ineligible            | 62980    | Pending Command ESO Review | USN         |                         |                       | 2               | 0.00 | 03/07/2019 | No       | No                           | No                             | 09/24/2018 11:54:06AM  | 4                    |
| 243           | 62980                      | E05              | HM2             | Ineligible            | 62980    | Pending Command ESO Review | USN         |                         |                       | 5               | 0.00 | 03/07/2019 | No       | No                           | No                             | 09/24/2018 11:54:06AM  | 4                    |
| 243           | 62980                      | E05              | AE2             | Ineligible            | 62980    | Pending Command ESO Review | USN         |                         |                       | 2               | 0.00 | 03/07/2019 | No       | No                           | No                             | 09/24/2018 11:54:05AM  | 4                    |
| 243           | 62980                      | E05              | YN2             | Ineligible            | 62980    | Pending Command ESO Review | USN         |                         |                       | 4               | 0.00 | 03/07/2019 | No       | No                           | No                             | 09/24/2018 11:54:05AM  | 4                    |
| 243           | 62980                      | E05              | YN2             | Ineligible            | 62980    | Pending Command ESO Review | USN         |                         |                       | 2               | 0.00 | 03/07/2019 | No       | No                           | No                             | 09/24/2018 11:54:05AM  | 4                    |
| 243           | 62980                      | E05              | IT2             | Ineligible            | 62980    | Pending Command ESO Review | USN         |                         |                       | 2               | 0.00 | 03/07/2019 | No       | No                           | No                             | 09/24/2018 11:54:05AM  | 4                    |
| 243           | 62980                      | E05              | YN2             | Ineligible            | 62980    | Pending Command ESO Review | USN         |                         |                       | 2               | 0.00 | 03/07/2019 | No       | No                           | No                             | 09/24/2018 11:54:04AM  | 4                    |
| 243           | 62980                      | E05              | QM2             | Ineligible            | 62980    | Pending Command ESO Review | USN         |                         |                       | 4               | 0.00 | 03/07/2019 | No       | No                           | No                             | 09/24/2018 11:54:04AM  | 4                    |
| 243           | 62980                      | E05              | AM2             | Ineligible            | 62980    | Pending Command ESO Review | USN         |                         |                       | 2               | 0.00 | 03/07/2019 | No       | No                           | No                             | 09/24/2018 11:54:04AM  | 4                    |
| 243           | 62980                      | E05              | AD2             | Ineligible            | 62980    | Pending Command ESO Review | USN         |                         |                       | 0               | 0.00 | 03/07/2019 | No       | No                           | No                             | 09/24/2018 11:54:04AM  | 4                    |
| 243           | 62980                      | E05              | YN2             | Ineligible            | 62980    | Pending Command ESO Review | USN         |                         |                       | 5               | 0.00 | 03/07/2019 | No       | No                           | No                             | 09/24/2018 11:54:03AM  | 4                    |
| 243           | 62980                      | E05              | MA2             | Ineligible            | 62980    | Pending Command ESO Review | USN         |                         |                       | 2               | 0.00 | 03/07/2019 | No       | No                           | No                             | 09/24/2018 11:54:03AM  | 4                    |

Jan 2019

## **Create Enlisted Advancement Cycle Reports**

Select Advancement in Rate Report link on EAW Home Dashboard

| 1                                                                                                    | nlisted Advancement<br>Pending My Review: 1                                                                                                    |                                                                                                    |                                                                                                    |                                                                                                    |                                                                                                    |                                                                                                    | Create Single Ad                                                                                                    | vancement Wo                                                                                                    | rksheet                                                                                                    |
|----------------------------------------------------------------------------------------------------|----------------------------------------------------------------------------------------------------|----------------------------------------------------------------------------------------------------|----------------------------------------------------------------------------------------------------|----------------------------------------------------------------------------------------------------|----------------------------------------------------------------------------------------------------|----------------------------------------------------------------------------------------------------|----------------------------------------------------------------------------------------------------|----------------------------------------------------------------------------------------------------|----------------------------------------------------------------------------------------------------|
|                                                                                                    | There are no Workshe                                                                                                    | ets pending Co                                                                                                    | mmand revi                                                                                                    | ew.                                                                                                    |                                                                                                    |                                                                                                    |                                                                                                    |                                                                                                    |                                                                                                    |
|                                                                                                    | ost Exam Administrat                                                                                                    | tivo Commonte                                                                                                    |                                                                                                    |                                                                                                    | [                                                                                                    | Advancement                                                                                                    | in Rate or Chan                                                                                                    | ge of Rating F                                                                                                    | Report                                                                                                    |
|                                                                                                    | You have no Post Exa                                                                                                    |                                                                                                    |                                                                                                    | nonding                                                                                                    |                                                                                                    | Use Saved Filte                                                                                                    | r(s)                                                                                                    | ¥                                                                                                    |                                                                                                    |
|                                                                                                    |                                                                                                    |                                                                                                    |                                                                                                    |                                                                                                    | -                                                                                                    | Evan                                                                                                    | n Cycle                                                                                                    |                                                                                                    |                                                                                                    |
|                                                                                                    | You have no Post Exa                                                                                                    | m Administrativ                                                                                                    | e Comments                                                                                                    | s requiring                                                                                                    | your tollow up                                                                                                    | Permanent Duty                                                                                                    |                                                                                                    | ٩                                                                                                    |                                                                                                    |
|                                                                                                    |                                                                                                    |                                                                                                    |                                                                                                    |                                                                                                    |                                                                                                    | Present Pay                                                                                                    | -                                                                                                    |                                                                                                    | -                                                                                                    |
|                                                                                                    | Create/View Post Exa                                                                                                    | m Admin Comm                                                                                                    | ents                                                                                                    |                                                                                                    | Print Bla                                                                                                    | Worksheet<br>Eligibility                                                                                                    |                                                                                                    | <b>`</b>                                                                                                    |                                                                                                    |
|                                                                                                    |                                                                                                    |                                                                                                    | onto                                                                                                    |                                                                                                    | View Gui                                                                                                    | Special Circums                                                                                                    | tance                                                                                                    | •                                                                                                    | '                                                                                                    |
| ۱.                                                                                                    | Advancement Worksh                                                                                                    | - Continue of the Continue of the Continue of                                                                                                    |                                                                                                    |                                                                                                    |                                                                                                    | EP TIR<br>PF                                                                                                    | Waiver Vaiver                                                                                                    |                                                                                                    |                                                                                                    |
|                                                                                                    | Advancement in Rate                                                                                                    | Report                                                                                                    | 1                                                                                                    |                                                                                                    |                                                                                                    | Lateral Conve                                                                                                    |                                                                                                    |                                                                                                    |                                                                                                    |
|                                                                                                    |                                                                                                    |                                                                                                    |                                                                                                    |                                                                                                    |                                                                                                    | Presen                                                                                                    | n Rate                                                                                                    | 2                                                                                                    |                                                                                                    |
|                                                                                                    |                                                                                                    |                                                                                                    |                                                                                                    |                                                                                                    |                                                                                                    | Complete                                                                                                    | Status                                                                                                    |                                                                                                    |                                                                                                    |
| 3                                                                                                    | Enter Search                                                                                                    | Criteria                                                                                                    |                                                                                                    |                                                                                                    |                                                                                                    | Duty CO/OIC Recommer                                                                                                    | Status V                                                                                                    | ]                                                                                                    |                                                                                                    |
| 5                                                                                                    | Enter Search                                                                                                    | criteria.                                                                                                    |                                                                                                    |                                                                                                    |                                                                                                    | HYT Exc                                                                                                    | eeded •                                                                                                    | ]                                                                                                    |                                                                                                    |
| 3                                                                                                    | View the Rep                                                                                                    | ort                                                                                                    |                                                                                                    |                                                                                                    |                                                                                                    | HYT W<br>Security Clearance                                                                                                    |                                                                                                    | ]                                                                                                    |                                                                                                    |
|                                                                                                    | NOTE: The se                                                                                                    |                                                                                                    | rch crite                                                                                                    | eria dis                                                                                                    | plavs                                                                                                    | Candidate Sign                                                                                                    | nature 🔹                                                                                                    | ]                                                                                                    |                                                                                                    |
|                                                                                                    | in a table wit                                                                                                    |                                                                                                    |                                                                                                    |                                                                                                    |                                                                                                    | ESO Sig                                                                                                    | nature 🔻                                                                                                    |                                                                                                    |                                                                                                    |
|                                                                                                    | hand corner                                                                                                    |                                                                                                    | -                                                                                                    |                                                                                                    |                                                                                                    | Search                                                                                                    | Clear                                                                                                    | Save Search                                                                                                    | h Criteria                                                                                                    |
|                                                                                                    | The Excel Re                                                                                                    | port can th                                                                                                    | en ther                                                                                                    | n be Sa                                                                                                    | ved, r                                                                                                    |                                                                                                    |                                                                                                    |                                                                                                    |                                                                                                    |
|                                                                                                    | Downloaded                                                                                                    | , and or Pr                                                                                                    | inted.                                                                                                    |                                                                                                    |                                                                                                    |                                                                                                    |                                                                                                    | _                                                                                                    |                                                                                                    |
|                                                                                                    |                                                                                                    |                                                                                                    |                                                                                                    |                                                                                                    |                                                                                                    | Personalize   Fi                                                                                                    | nd   View All   🖄                                                                                                    | First 🕚                                                                                                    | 1-50 of 69                                                                                                    |
|                                                                                                    |                                                                                                    |                                                                                                    |                                                                                                    |                                                                                                    |                                                                                                    | Mem                                                                                                    | ber Signature                                                                                                    |                                                                                                    | Membr                                                                                                    |
|                                                                                                    |                                                                                                    |                                                                                                    |                                                                                                    |                                                                                                    |                                                                                                    | /                                                                                                    |                                                                                                    |                                                                                                    |                                                                                                    |
|                                                                                                    |                                                                                                    |                                                                                                    |                                                                                                    | 6                                                                                                    |                                                                                                    |                                                                                                    |                                                                                                    |                                                                                                    |                                                                                                    |
|                                                                                                    |                                                                                                    |                                                                                                    |                                                                                                    | C                                                                                                    |                                                                                                    |                                                                                                    |                                                                                                    |                                                                                                    |                                                                                                    |
|                                                                                                    |                                                                                                    |                                                                                                    | ACROBAT 🛛 Tell me                                                                                                    | what you want to do                                                                                                    |                                                                                                    | :el                                                                                                    |                                                                                                    |                                                                                                    | Noblick, C                                                                                                    |
| File                                                                                                    | C <sup>2</sup> = ₽ Home Insert Page Layout Formulas                                                                                                    | Data Review View                                                                                                    |                                                                                                    |                                                                                                    |                                                                                                    | Bad Good                                                                                                    | Neutral Calculati                                                                                                    | on Insert Delete For                                                                                                    | → AutoSum →<br>→ Fill →<br>→ Clear →                                                                                                    |
| File                                                                                                    | Home Insert Page Layout Formulas                                                                                                    |                                                                                                    | General                                                                                                    | . €.0 .00 Cond                                                                                                    | itional Format as                                                                                                    |                                                                                                    | Linked Cell Note                                                                                                    | There believe to                                                                                                    | Editi                                                                                                    |
| File                                                                                                    | tome Insert PageLayout Formulas<br>At Calibri + 10 + Å* /<br>ppy *<br>smat Painter<br>B I 및 * ⊕ + △ * ▲<br>Fort                                                                                                    |                                                                                                    | ge & Center * \$ * %                                                                                                    | . €.0 .00 Cond                                                                                                    | itional Format as<br>tting * Table *                                                                                                    |                                                                                                    | Linked Cert                                                                                                    | Cells                                                                                                    | Edit                                                                                                    |
| File<br>Paste<br>Clipbo<br>A1                                                                                                    | tome Inset Page Layout Formulas<br>A<br>ppy -<br>omat Painter<br>■ I U + III - A<br>■ I U + III - A<br>■ Fort<br>■ X - A<br>B Cont<br>B Cont<br>B                                                                                                    | × = = = ≫ ×                                                                                                    | p Text General<br>ge & Center + \$ + %<br>rs Nu                                                                                                    | mber 12 Cond                                                                                                    | itional Format as Check Cell                                                                                                    | Explanatory Input<br>Styles<br>K                                                                                                    |                                                                                                    | Cells                                                                                                    | 0                                                                                                    |
| File<br>Paste & Cipbe<br>A1<br>A1<br>A<br>1 Exam Cyr<br>2 2 2<br>3 2 2                                                                                                    | Itset         Page Layout         Formulas           A         Cable         • 10         A'           V97         I         I                                                                                                    | N         =         =         -         -         -         -         -         -         -         -         -         -         -         -         -         -         -         -         -         -         -         -         -         -         -         -         -         -         -         -         -         -         -         -         -         -         -         -         -         -         -         -         -         -         -         -         -         -         -         -         -         -         -         -         -         -         -         -         -         -         -         -         -         -         -         -         -         -         -         -         -         -         -         -         -         -         -         -         -         -         -         -         -         -         -         -         -         -         -         -         -         -         -         -         -         -         -         -         -         -         -         -         -         -         -         -                                                                                                    | e Tent General<br>ge & Center<br>rs Nu<br>F G<br>Rate Exam Rate Present<br>CTT1 E05                                                                                                    | +         +         Cond           mber         r <sub>a</sub> Formula           Grade         Exam Grade         P           E06         43           E06         43                                                                                                    | I J<br>rrsonnel UIC Personnel UIC Con<br>322 PSD MEMPHIS<br>322 PSD MEMPHIS                                                                                                    | Explanatory Input<br>Styles<br>mand Name Perm Duty UIC Perm<br>49763 NIOC<br>49763 NIOC                                                                                                    | L L Anne Exa<br>anent Duty UC Command Name Exa<br>20L0RADO 497<br>20L0RADO 497                                                                                                    | Cells Cells Cells Cells Command Name Command Name ColloRADO SolucioColloRADO SolucioColloRADO ColloRADO Co | O<br>Exam Results UIC Ex<br>49763 NIC<br>49763 NIC                                                                                                    |
| File           Paste         & C           Paste         & C           Paste         & F           Clipbet         A1           A1         Exam Cyp           2         2           3         2           4         2           5         2           6         2                                                                                                    | Nome         Inset         Page Layout         Fermulas           A                                                                                                    | V         Image: Section 1         Image: Section 2         Image: Section 2 <t< td=""><td>Fest         General           ge &amp; Center         \$ ~ 96           rs         rs           rs         Nu           Eate         Exam Rate           CTT1         E05           OSC         E06           A22         E04           A22         E04</td><td>Image: system         Condent of the system         Condent of the system         <thcond< td=""><td>I         J           rsonnel UIC         Personnel UIC Con           322         PSO MEMPHIS           322         PSO MEMPHIS           322         PSO MEMPHIS           322         PSO MEMPHIS           322         PSO MEMPHIS           322         PSO MEMPHIS           323         PSO MEMPHIS           324         PSO MEMPHIS           325         PSO MEMPHIS           326         PSO MEMPHIS           327         PSO MEMPHIS           328         PSO MEMPHIS           329         PSO MEMPHIS           320         PSO MEMPHIS</td><td>Kyplanotory         Input           Styles         Styles           wmand Name         Perm Outy UIC         Perm           49763         NIOC C         69744           55154         VIQ 3 5         55154         VIQ 3 5</td><td>L Esar<br/>CLORADO 497<br/>CLORADO 497<br/>DENVER 961<br/>EA OU COMP 551<br/>EA OU COMP 551</td><td>N         Cells           m UIC Exam UIC Command Name         53           510IC COLORADO         50           510IC COLORADO         54           54         VC3 SEA DU COMP           54         VC3 SEA DU COMP           54         VC3 SEA DU COMP           54         VC3 SEA DU COMP           54         VC3 SEA DU COMP</td><td>O<br/>Exam Results UIC Ex<br/>49763 Nili<br/>36144 TAI<br/>55154 VQ<br/>55154 VQ</td></thcond<></td></t<>                                                                                                    | Fest         General           ge & Center         \$ ~ 96           rs         rs           rs         Nu           Eate         Exam Rate           CTT1         E05           OSC         E06           A22         E04           A22         E04                                                                                                    | Image: system         Condent of the system         Condent of the system <thcond< td=""><td>I         J           rsonnel UIC         Personnel UIC Con           322         PSO MEMPHIS           322         PSO MEMPHIS           322         PSO MEMPHIS           322         PSO MEMPHIS           322         PSO MEMPHIS           322         PSO MEMPHIS           323         PSO MEMPHIS           324         PSO MEMPHIS           325         PSO MEMPHIS           326         PSO MEMPHIS           327         PSO MEMPHIS           328         PSO MEMPHIS           329         PSO MEMPHIS           320         PSO MEMPHIS</td><td>Kyplanotory         Input           Styles         Styles           wmand Name         Perm Outy UIC         Perm           49763         NIOC C         69744           55154         VIQ 3 5         55154         VIQ 3 5</td><td>L Esar<br/>CLORADO 497<br/>CLORADO 497<br/>DENVER 961<br/>EA OU COMP 551<br/>EA OU COMP 551</td><td>N         Cells           m UIC Exam UIC Command Name         53           510IC COLORADO         50           510IC COLORADO         54           54         VC3 SEA DU COMP           54         VC3 SEA DU COMP           54         VC3 SEA DU COMP           54         VC3 SEA DU COMP           54         VC3 SEA DU COMP</td><td>O<br/>Exam Results UIC Ex<br/>49763 Nili<br/>36144 TAI<br/>55154 VQ<br/>55154 VQ</td></thcond<> | I         J           rsonnel UIC         Personnel UIC Con           322         PSO MEMPHIS           322         PSO MEMPHIS           322         PSO MEMPHIS           322         PSO MEMPHIS           322         PSO MEMPHIS           322         PSO MEMPHIS           323         PSO MEMPHIS           324         PSO MEMPHIS           325         PSO MEMPHIS           326         PSO MEMPHIS           327         PSO MEMPHIS           328         PSO MEMPHIS           329         PSO MEMPHIS           320         PSO MEMPHIS                                                                                                    | Kyplanotory         Input           Styles         Styles           wmand Name         Perm Outy UIC         Perm           49763         NIOC C         69744           55154         VIQ 3 5         55154         VIQ 3 5                                                                                                    | L Esar<br>CLORADO 497<br>CLORADO 497<br>DENVER 961<br>EA OU COMP 551<br>EA OU COMP 551                                                                                                    | N         Cells           m UIC Exam UIC Command Name         53           510IC COLORADO         50           510IC COLORADO         54           54         VC3 SEA DU COMP           54         VC3 SEA DU COMP           54         VC3 SEA DU COMP           54         VC3 SEA DU COMP           54         VC3 SEA DU COMP                                                                                                    | O<br>Exam Results UIC Ex<br>49763 Nili<br>36144 TAI<br>55154 VQ<br>55154 VQ                                                                                                    |
| File<br>Paste & C<br>Paste & F<br>Clipbe<br>A1<br>A<br>1 Exam Cyr<br>2 2 2<br>3 2 2<br>4 2 2<br>5 2 2<br>6 6 2 2<br>7 2 2                                                                                                    | Nome         Inset         Page Layout         Fermulas           A<br>manufacture         Cables         •         10         •         A<br>manufacture         •         II         ×         •         II         ×         •         II         ×         •         II         ×         •         II         ×         •         III         ×         •         III         ×         •         IIII         ×         •         IIIIIIIIIIIIIIIIIIIIIIIIIIIIIIIIIIII                                                                                                    | N         Image: Second second se                                                                                                    | F etc         General           ge & Center         \$ - %           rs         rs           rs         Nu           F         G           Rate         Present           CTT1         E05           CTT1         E05           OSC         E06           A22         E04                                                                                                    | •         •         •         •         •         •         •         •         •         •         •         •         •         •         •         •         •         •         •         •         •         •         •         •         •         •         •         •         •         •         •         •         •         •         •         •         •         •         •         •         •         •         •         •         •         •         •         •         •         •         •         •         •         •         •         •         •         •         •         •         •         •         •         •         •         •         •         •         •         •         •         •         •         •         •         •         •         •         •         •         •         •         •         •         •         •         •         •         •         •         •         •         •         •         •         •         •         •         •         •         •         •         •         •         •         •         •                                                                                                            | I J J<br>Isonnel UC Personnel UIC Con<br>322 PSD MEMPHIS<br>322 PSD MEMPHIS<br>322 PSD MEMPHIS<br>322 PSD MEMPHIS<br>322 PSD MEMPHIS                                                                                                    | K         Perturbation           68783         NICC Perturbation           68784         VIC Perturbation           68184         VIC Perturbation           68184         VIC Perturbation           68184         VIC Perturbation           68184         VIC Perturbation           68184         VIC Perturbation           68184         VIC Perturbation           68185         SIG Perturbation           68185         SIG Perturbation           68185         SIG Perturbation                                                                                                    | L Command Name Exe<br>COLORADO 697<br>CULORADO 697<br>DEWR 561<br>EA DU COMP 551<br>EA DU COMP 551<br>PA CIU TEAM 459<br>CORRY 599                                                                                                    | Cells  M N  TUE Exem UIC Command Name S NICC COLORADO S NICC COLORADO S NICC COLORADO S NICC COLORADO S VIC 2 SURC COLORADO S VIC 2 SURC COLORADO S S VIC 2 SURC COMP S S S VIC 2 SURC COMP S S S VIC 2 SURC COMP S S S VIC 2 SURC COMP S S S VIC 2 SURC COMP S S S VIC 2 SURC COMP S S S VIC 2 SURC COMP S S S VIC 2 SURC COMP S S S VIC 2 SURC COMP S S S VIC 2 SURC COMP S S S VIC 2 SURC COMP S S S VIC 2 SURC COMP S S S VIC 2 SURC COMP S S S S S S S S S S S S S S S S S S S                                                                                                    | O<br>Exam Results UIC Ex<br>49763 NIC<br>49763 NIC<br>36144 T//<br>55154 VQ                                                                                                    |
| File         Clipbe           Paste         % F           Clipbe         % F           Clipbe         2           A1         Exam Cy           A1         Exam Cy           A1         2           A1         5           Clipbe         2           A         2           A         2           A         2           B         1           P         2           B         1           P         2           B         1           P         2           Clipbe         2           Clipbe         2           P         2           P         2           P         2           Clipbe         2           P         2           P         2           P         2           P         2           P         2           P         2           P         2           P         2           P         2           P         2           P         2 <td>Inset         Page Layout         Fermulas           Ayy         Catibal         10         A'           Spy         III         III         III         IIII         IIIIIIIIIIIIIIIIIIIIIIIIIIIIIIIIIIII</td> <td>V         Image: Second second se</td> <td>First         General         General         \$ - %           ge 8: Center - 5         5         Nu           for         G         Nu           crrs         05         Nu           crrs         05         OSC         Nu           crrs         05         Crrs         05           OSC         05         Crrs         05           A22         04         A22         04           A22         04         A22         04           AVC         05         Crrs         AVC           AVVC         05         Crrs         05</td> <td>•         •         •         •         •         •         •         •         •         •         •         •         •         •         •         •         •         •         •         •         •         •         •         •         •         •         •         •         •         •         •         •         •         •         •         •         •         •         •         •         •         •         •         •         •         •         •         •         •         •         •         •         •         •         •         •         •         •         •         •         •         •         •         •         •         •         •         •         •         •         •         •         •         •         •         •         •         •         •         •         •         •         •         •         •         •         •         •         •         •         •         •         •         •         •         •         •         •         •         •         •         •         •         •         •         •         •</td> <td>Itional Format at<br/>Unional Format at<br/>2015         Chicks Coll<br/>(Enclose Coll<br/>2015)           I         Prosonal UC Coll<br/>2015         J<br/>2015           22         PSD MEMPHIS<br/>222         PSD MEMPHIS<br/>221           22         PSD MEMPHIS<br/>222         PSD MEMPHIS<br/>222           23         PSD MEMPHIS<br/>221         PSD MEMPHIS<br/>222           23         PSD MEMPHIS<br/>221         PSD MEMPHIS<br/>221           23         PSD MEMPHIS<br/>221         PSD MEMPHIS<br/>222           24         PSD MEMPHIS<br/>222         PSD MEMPHIS           232         PSD MEMPHIS           232         PSD MEMPHIS           232         PSD MEMPHIS           232         PSD MEMPHIS           232         PSD MEMPHIS</td> <td>K         Perm           49785         NUCC           64144         FARS           15354         VI3 8           64145         SUIS           15354         VI3 8           64345         CH38           15354         VI3 8           63952         NUCC           5555         VI3 8           63952         SUIS           64557         NUC 6           65575         NUC 6           64557         OPAN</td> <td>L The Second Second Sec</td> <td>Critis M N UC Som UIC Comman Name NIC COLORADO SI NIC COLORADO SI NIC COLORADO SI NIC COLORADO SI NIC SU COLORADO SI NIC SU COLORADO SI NIC SU COLORADO SI NIC COLORADO SI NIC</td> <td>0<br/>Exam Results UIC Ex<br/>49763 NIII<br/>49763 NIII<br/>55154 VQ<br/>55154 VQ<br/>55154 VQ<br/>43947 CY<br/>59930 SII<br/>42065 VQ<br/>42655 OP</td> | Inset         Page Layout         Fermulas           Ayy         Catibal         10         A'           Spy         III         III         III         IIII         IIIIIIIIIIIIIIIIIIIIIIIIIIIIIIIIIIII                                                                                                    | V         Image: Second second se                                                                                                    | First         General         General         \$ - %           ge 8: Center - 5         5         Nu           for         G         Nu           crrs         05         Nu           crrs         05         OSC         Nu           crrs         05         Crrs         05           OSC         05         Crrs         05           A22         04         A22         04           A22         04         A22         04           AVC         05         Crrs         AVC           AVVC         05         Crrs         05                                                                                                    | •         •         •         •         •         •         •         •         •         •         •         •         •         •         •         •         •         •         •         •         •         •         •         •         •         •         •         •         •         •         •         •         •         •         •         •         •         •         •         •         •         •         •         •         •         •         •         •         •         •         •         •         •         •         •         •         •         •         •         •         •         •         •         •         •         •         •         •         •         •         •         •         •         •         •         •         •         •         •         •         •         •         •         •         •         •         •         •         •         •         •         •         •         •         •         •         •         •         •         •         •         •         •         •         •         •         •                                                                                                            | Itional Format at<br>Unional Format at<br>2015         Chicks Coll<br>(Enclose Coll<br>2015)           I         Prosonal UC Coll<br>2015         J<br>2015           22         PSD MEMPHIS<br>222         PSD MEMPHIS<br>221           22         PSD MEMPHIS<br>222         PSD MEMPHIS<br>222           23         PSD MEMPHIS<br>221         PSD MEMPHIS<br>222           23         PSD MEMPHIS<br>221         PSD MEMPHIS<br>221           23         PSD MEMPHIS<br>221         PSD MEMPHIS<br>222           24         PSD MEMPHIS<br>222         PSD MEMPHIS           232         PSD MEMPHIS           232         PSD MEMPHIS           232         PSD MEMPHIS           232         PSD MEMPHIS           232         PSD MEMPHIS                                                                                                    | K         Perm           49785         NUCC           64144         FARS           15354         VI3 8           64145         SUIS           15354         VI3 8           64345         CH38           15354         VI3 8           63952         NUCC           5555         VI3 8           63952         SUIS           64557         NUC 6           65575         NUC 6           64557         OPAN                                                                                                    | L The Second Second Sec                                                                                                    | Critis M N UC Som UIC Comman Name NIC COLORADO SI NIC COLORADO SI NIC COLORADO SI NIC COLORADO SI NIC SU COLORADO SI NIC SU COLORADO SI NIC SU COLORADO SI NIC COLORADO SI NIC | 0<br>Exam Results UIC Ex<br>49763 NIII<br>49763 NIII<br>55154 VQ<br>55154 VQ<br>55154 VQ<br>43947 CY<br>59930 SII<br>42065 VQ<br>42655 OP                                                                                                    |
| File         A           Paste         Image: Clipbo           A1         A           Image: Example of the second second seco                                                                                                    | Inset         Page Layout         Fermulas           Ayyy         Catibai         • 10         • Å'           IM         I         IN         • M         • ▲           IM         I         IN         • M         • ▲         • ▲           IM         I         IN         • M         • ▲         • ▲           IN         IN         IN         • M         • ▲         • ▲           IN         IN         IN         IN         • M         • ▲         • ▲           IN         IN         IN         IN         • M         • ▲         • ▲         • ▲         • ▲         • ▲         • ▲         • ▲         • ▲         • ▲         • ▲         • ▲         • ▲         • ▲         • ▲         • ▲         • ▲         • ▲         • ▲         • ▲         • ▲         • ▲         • ▲         • ▲         • ▲         • ▲         • ▲         • ▲         • ▲         • ▲         • ▲         • ▲         • ▲         • ▲         • ▲         • ▲         • ▲         • ▲         ■         ■         ■         ■         ■         ■         ■         ■         ■         ■         ■         ■         ■ </td <td>V         Image: Second second se</td> <td>Free         General         General           ge 8. Center →         \$         %         %           r         Tan Rate         Present         Nu           CTT1         E05         C06         C06           A22         E04         A22         E04           ENC         C06         C06         C06           CTN3         E03         AW7C         E06           CTRC         E06         CTRC         E06</td> <td>•         •         •         •         •         •         •         •         •         •         •         •         •         •         •         •         •         •         •         •         •         •         •         •         •         •         •         •         •         •         •         •         •         •         •         •         •         •         •         •         •         •         •         •         •         •         •         •         •         •         •         •         •         •         •         •         •         •         •         •         •         •         •         •         •         •         •         •         •         •         •         •         •         •         •         •         •         •         •         •         •         •         •         •         •         •         •         •         •         •         •         •         •         •         •         •         •         •         •         •         •         •         •         •         •         •         •</td> <td>I         J           rssnnet ut;         (Enect-coll           1         J           rssnnet ut;         Personet ut;           22         P50 MEMPHs           322         P50 MEMPHs           322         P50 MEMPHs</td> <td>K         Perm           49785         NUCC           53184         VIC           49785         NUCC           53134         VIC3           63134         VIC3           63134         VIC3           63135         VIC3           63136         VIC3           63137         VIC3           63138         VIC3           63139         VIC3           63137         VIC3           63138         VIC3           63139         VIC3           63139         VIC3           63139         VIC3           63139         VIC3           63139         VIC3           63139         VIC3           63139         VIC3           63139         VIC3           63139         VIC3           63139         VIC3           63139         VIC3           63139         VIC3           63149         VIC3           63159         VIC3           63159         VIC3           63159         VIC3           63159         VIC3           63159         VIC3</td> <td>L Barrow Command Name East<br/>COLORADO 4977<br/>COLORADO 4977<br/>DEWNR 5616<br/>AD UI COMP 5511<br/>BA DUI COMP 5511<br/>BA DUI COMP 5511<br/>COMP 5511<br/>COMP 5511<br/>COMP 5511<br/>COMP 551<br/>COMP 551<br/>C</td> <td>Critis M N UC Command Name N UC Command Name N UC Command Name N UC COLORADO S NUC COLORADO S NUC COLORADO S U NO COLORADO S VQ 3 SEA DU COMP S VQ 3 SEA DU COMP S VQ 3 SEA DU COMP S VQ 3 SEA DU COMP S VQ 4 SEADU DET S VQ 4 SEADU DET S VQ 4 SEAD</td> <td>O         Exam Results UC         Exc           49763         Nici         49763         Nici           49763         Nici         5154         Va           55154         VG         55154         VG           59305         S i         1         42065         VG           65657         VG         65657         Nici         42055         VG           65657         NS         62657         NG         55921         VR</td> | V         Image: Second second se                                                                                                    | Free         General         General           ge 8. Center →         \$         %         %           r         Tan Rate         Present         Nu           CTT1         E05         C06         C06           A22         E04         A22         E04           ENC         C06         C06         C06           CTN3         E03         AW7C         E06           CTRC         E06         CTRC         E06                                                                                                    | •         •         •         •         •         •         •         •         •         •         •         •         •         •         •         •         •         •         •         •         •         •         •         •         •         •         •         •         •         •         •         •         •         •         •         •         •         •         •         •         •         •         •         •         •         •         •         •         •         •         •         •         •         •         •         •         •         •         •         •         •         •         •         •         •         •         •         •         •         •         •         •         •         •         •         •         •         •         •         •         •         •         •         •         •         •         •         •         •         •         •         •         •         •         •         •         •         •         •         •         •         •         •         •         •         •         •                                                                                                            | I         J           rssnnet ut;         (Enect-coll           1         J           rssnnet ut;         Personet ut;           22         P50 MEMPHs           322         P50 MEMPHs           322         P50 MEMPHs                                                                                                    | K         Perm           49785         NUCC           53184         VIC           49785         NUCC           53134         VIC3           63134         VIC3           63134         VIC3           63135         VIC3           63136         VIC3           63137         VIC3           63138         VIC3           63139         VIC3           63137         VIC3           63138         VIC3           63139         VIC3           63139         VIC3           63139         VIC3           63139         VIC3           63139         VIC3           63139         VIC3           63139         VIC3           63139         VIC3           63139         VIC3           63139         VIC3           63139         VIC3           63139         VIC3           63149         VIC3           63159         VIC3           63159         VIC3           63159         VIC3           63159         VIC3           63159         VIC3                                                                                                    | L Barrow Command Name East<br>COLORADO 4977<br>COLORADO 4977<br>DEWNR 5616<br>AD UI COMP 5511<br>BA DUI COMP 5511<br>BA DUI COMP 5511<br>COMP 5511<br>COMP 5511<br>COMP 5511<br>COMP 551<br>COMP 551<br>C | Critis M N UC Command Name N UC Command Name N UC Command Name N UC COLORADO S NUC COLORADO S NUC COLORADO S U NO COLORADO S VQ 3 SEA DU COMP S VQ 3 SEA DU COMP S VQ 3 SEA DU COMP S VQ 3 SEA DU COMP S VQ 4 SEADU DET S VQ 4 SEADU DET S VQ 4 SEAD | O         Exam Results UC         Exc           49763         Nici         49763         Nici           49763         Nici         5154         Va           55154         VG         55154         VG           59305         S i         1         42065         VG           65657         VG         65657         Nici         42055         VG           65657         NS         62657         NG         55921         VR |
| File         X c           aste         K c           aste         K c           Cipbo         Cipbo           11         A           2         2           2         2           2         2           2         2           2         2           2         2           2         2           2         2           2         2           2         2           2         2           2         2           2         2           2         2           2         2           2         2           2         2           2         2           2         2           2         2           2         2           2         2           2         2           2         2           2         2           2         2           2         2           2         2           2         2           2         2           2 <td>Nome         Inset         Page Layout         Fermulas           A         -         Cables         +         10         -         A           matt Paideer         III         III         IIII         +         -         A           matt Paideer         IIIIIIIIIIIIIIIIIIIIIIIIIIIIIIIIIIII</td> <td>V         Image: Section 1         Image: Section 2         Image: Section 2         <t< td=""><td>Free         General         General         S         %           ge &amp; Center         5         5         No           ge &amp; Center         5         S         No           CTT1         005         006         CO         No           CTT1         005         006         206         No           A22         004         A22         004         A22         004           Enc         006         CT06         CO         CO         AVPC         006           AWPC         006         AWPT         005         AWPT         005         AWPT         005           AWP1         005         AWP1         005         AWP1         005         AWP1         005</td><td>•         •         •         •         •         •         •         •         •         •         •         •         •         •         •         •         •         •         •         •         •         •         •         •         •         •         •         •         •         •         •         •         •         •         •         •         •         •         •         •         •         •         •         •         •         •         •         •         •         •         •         •         •         •         •         •         •         •         •         •         •         •         •         •         •         •         •         •         •         •         •         •         •         •         •         •         •         •         •         •         •         •         •         •         •         •         •         •         •         •         •         •         •         •         •         •         •         •         •         •         •         •         •         •         •         •         •</td><td>I         J           1         J           1         J           22         F50 MEMPHIS           222         F50 MEMPHIS           223         F50 MEMPHIS           224         F50 MEMPHIS           225         F50 MEMPHIS           224         F50 MEMPHIS           225         F50 MEMPHIS           232         F50 MEMPHIS</td><td>K         Perm           39765         NIOC           49765         NIOC           5554         VI3 5           49875         NIOC           5554         VI3 5           49875         NIOC           5554         VI3 5           49875         NIOC           5554         VI3 5           49875         NIOC           49875         NIOC           59816         NIOC           59826         NIA           49857         NIA           49857         NIA           59821         VI3 8           59822         VI3 9           59822         VI3 9           59823         VI3 8</td><td>L Command Name East<br/>20,058ADO 697<br/>20,058ADO 697<br/>2004ADO 697<br/>2004AD 697<br/>2004AD 697<br/>2004AD 697<br/>2004AD 551<br/>2004AD 551<br/>2004AD 551<br/>2004AD 67<br/>420<br/>2004AD 67<br/>420<br/>2004AD 67<br/>420<br/>559<br/>559<br/>559<br/>559<br/>559<br/>559<br/>559<br/>559<br/>559<br/>55</td><td>Cells           M         N           MIC         Exercutic ColorBobild           83         NVDC COLORBOD           84         VLD COLORBOD           85         NVDC COLORBOD           84         VLD SAC DU COMP           84         VLD SAC DU COMP           84         VLD SAC DU COMP           74         CYBSHA CRU TEM           95         VLD SAC DU COMP           95         VLD SAC DU COMP           95         VLD SAC DU COMP           96         PMUK S/DT DET           97         NS 4530 DU COMP           98         PMUK S/DT DET           91         VLM S/D           92         VLM S/D           93         SACAD U COMP           94         VLD S/ADU COMP           95         VLD S/ADU COMP           94         VLD S/ADU COMP</td><td>O<br/>Exam Results UC Ex<br/>49763 NII<br/>49763 NII<br/>49763 NII<br/>49763 NII<br/>55154 VQ<br/>55154 VQ<br/>55154 VQ<br/>50930 S 11<br/>42459 NI<br/>42459 NI<br/>42459 NI<br/>53921 VR<br/>53921 VR<br/>55154 VQ</td></t<></td>                                                                                                    | Nome         Inset         Page Layout         Fermulas           A         -         Cables         +         10         -         A           matt Paideer         III         III         IIII         +         -         A           matt Paideer         IIIIIIIIIIIIIIIIIIIIIIIIIIIIIIIIIIII                                                                                                    | V         Image: Section 1         Image: Section 2         Image: Section 2 <t< td=""><td>Free         General         General         S         %           ge &amp; Center         5         5         No           ge &amp; Center         5         S         No           CTT1         005         006         CO         No           CTT1         005         006         206         No           A22         004         A22         004         A22         004           Enc         006         CT06         CO         CO         AVPC         006           AWPC         006         AWPT         005         AWPT         005         AWPT         005           AWP1         005         AWP1         005         AWP1         005         AWP1         005</td><td>•         •         •         •         •         •         •         •         •         •         •         •         •         •         •         •         •         •         •         •         •         •         •         •         •         •         •         •         •         •         •         •         •         •         •         •         •         •         •         •         •         •         •         •         •         •         •         •         •         •         •         •         •         •         •         •         •         •         •         •         •         •         •         •         •         •         •         •         •         •         •         •         •         •         •         •         •         •         •         •         •         •         •         •         •         •         •         •         •         •         •         •         •         •         •         •         •         •         •         •         •         •         •         •         •         •         •</td><td>I         J           1         J           1         J           22         F50 MEMPHIS           222         F50 MEMPHIS           223         F50 MEMPHIS           224         F50 MEMPHIS           225         F50 MEMPHIS           224         F50 MEMPHIS           225         F50 MEMPHIS           232         F50 MEMPHIS</td><td>K         Perm           39765         NIOC           49765         NIOC           5554         VI3 5           49875         NIOC           5554         VI3 5           49875         NIOC           5554         VI3 5           49875         NIOC           5554         VI3 5           49875         NIOC           49875         NIOC           59816         NIOC           59826         NIA           49857         NIA           49857         NIA           59821         VI3 8           59822         VI3 9           59822         VI3 9           59823         VI3 8</td><td>L Command Name East<br/>20,058ADO 697<br/>20,058ADO 697<br/>2004ADO 697<br/>2004AD 697<br/>2004AD 697<br/>2004AD 697<br/>2004AD 551<br/>2004AD 551<br/>2004AD 551<br/>2004AD 67<br/>420<br/>2004AD 67<br/>420<br/>2004AD 67<br/>420<br/>559<br/>559<br/>559<br/>559<br/>559<br/>559<br/>559<br/>559<br/>559<br/>55</td><td>Cells           M         N           MIC         Exercutic ColorBobild           83         NVDC COLORBOD           84         VLD COLORBOD           85         NVDC COLORBOD           84         VLD SAC DU COMP           84         VLD SAC DU COMP           84         VLD SAC DU COMP           74         CYBSHA CRU TEM           95         VLD SAC DU COMP           95         VLD SAC DU COMP           95         VLD SAC DU COMP           96         PMUK S/DT DET           97         NS 4530 DU COMP           98         PMUK S/DT DET           91         VLM S/D           92         VLM S/D           93         SACAD U COMP           94         VLD S/ADU COMP           95         VLD S/ADU COMP           94         VLD S/ADU COMP</td><td>O<br/>Exam Results UC Ex<br/>49763 NII<br/>49763 NII<br/>49763 NII<br/>49763 NII<br/>55154 VQ<br/>55154 VQ<br/>55154 VQ<br/>50930 S 11<br/>42459 NI<br/>42459 NI<br/>42459 NI<br/>53921 VR<br/>53921 VR<br/>55154 VQ</td></t<> | Free         General         General         S         %           ge & Center         5         5         No           ge & Center         5         S         No           CTT1         005         006         CO         No           CTT1         005         006         206         No           A22         004         A22         004         A22         004           Enc         006         CT06         CO         CO         AVPC         006           AWPC         006         AWPT         005         AWPT         005         AWPT         005           AWP1         005         AWP1         005         AWP1         005         AWP1         005 | •         •         •         •         •         •         •         •         •         •         •         •         •         •         •         •         •         •         •         •         •         •         •         •         •         •         •         •         •         •         •         •         •         •         •         •         •         •         •         •         •         •         •         •         •         •         •         •         •         •         •         •         •         •         •         •         •         •         •         •         •         •         •         •         •         •         •         •         •         •         •         •         •         •         •         •         •         •         •         •         •         •         •         •         •         •         •         •         •         •         •         •         •         •         •         •         •         •         •         •         •         •         •         •         •         •         •                                                                                                            | I         J           1         J           1         J           22         F50 MEMPHIS           222         F50 MEMPHIS           223         F50 MEMPHIS           224         F50 MEMPHIS           225         F50 MEMPHIS           224         F50 MEMPHIS           225         F50 MEMPHIS           232         F50 MEMPHIS                                                                                                    | K         Perm           39765         NIOC           49765         NIOC           5554         VI3 5           49875         NIOC           5554         VI3 5           49875         NIOC           5554         VI3 5           49875         NIOC           5554         VI3 5           49875         NIOC           49875         NIOC           59816         NIOC           59826         NIA           49857         NIA           49857         NIA           59821         VI3 8           59822         VI3 9           59822         VI3 9           59823         VI3 8                                                                                                    | L Command Name East<br>20,058ADO 697<br>20,058ADO 697<br>2004ADO 697<br>2004AD 697<br>2004AD 697<br>2004AD 697<br>2004AD 551<br>2004AD 551<br>2004AD 551<br>2004AD 67<br>420<br>2004AD 67<br>420<br>2004AD 67<br>420<br>559<br>559<br>559<br>559<br>559<br>559<br>559<br>559<br>559<br>55                                                                                                    | Cells           M         N           MIC         Exercutic ColorBobild           83         NVDC COLORBOD           84         VLD COLORBOD           85         NVDC COLORBOD           84         VLD SAC DU COMP           84         VLD SAC DU COMP           84         VLD SAC DU COMP           74         CYBSHA CRU TEM           95         VLD SAC DU COMP           95         VLD SAC DU COMP           95         VLD SAC DU COMP           96         PMUK S/DT DET           97         NS 4530 DU COMP           98         PMUK S/DT DET           91         VLM S/D           92         VLM S/D           93         SACAD U COMP           94         VLD S/ADU COMP           95         VLD S/ADU COMP           94         VLD S/ADU COMP                                                                                                    | O<br>Exam Results UC Ex<br>49763 NII<br>49763 NII<br>49763 NII<br>49763 NII<br>55154 VQ<br>55154 VQ<br>55154 VQ<br>50930 S 11<br>42459 NI<br>42459 NI<br>42459 NI<br>53921 VR<br>53921 VR<br>55154 VQ                                                                                                    |
| Le X Clipte<br>A Clipte<br>A<br>Exam Cyc<br>2<br>2<br>2<br>2<br>2<br>2<br>2<br>2<br>2<br>2<br>2<br>2<br>2<br>2<br>2<br>2<br>2<br>2<br>2                                                                                                    | Nome         Inset         Page Layout         Fermulas           4                                                                                                    | V         Image: Second second se                                                                                                    | Free         General         \$ - 90           ge 8: Center - 5         5         Nu           ge 8: Center - 5         0         Nu           CTT1         05         Nu           CTT2         05         006           CTT2         05         006           A22         004         A22           CH2         05         006           CTT3         03         03           AVYC         05         AVYC1           AVV1         05         AVV1                                                                                                    | •         •         •         •         •         •         •         •         •         •         •         •         •         •         •         •         •         •         •         •         •         •         •         •         •         •         •         •         •         •         •         •         •         •         •         •         •         •         •         •         •         •         •         •         •         •         •         •         •         •         •         •         •         •         •         •         •         •         •         •         •         •         •         •         •         •         •         •         •         •         •         •         •         •         •         •         •         •         •         •         •         •         •         •         •         •         •         •         •         •         •         •         •         •         •         •         •         •         •         •         •         •         •         •         •         •         •                                                                                                            | I         J           1         J           1         J           1         J           1         J           1         J           1         J           1         J           2         PSD MEMPHIS           22         PSD MEMPHIS           22         PSD MEMPHIS           22         PSD MEMPHIS           22         PSD MEMPHIS           22         PSD MEMPHIS           22         PSD MEMPHIS           22         PSD MEMPHIS           22         PSD MEMPHIS           22         PSD MEMPHIS           23         PSD MEMPHIS           23         PSD MEMPHIS           23         PSD MEMPHIS           23         PSD MEMPHIS           23         PSD MEMPHIS           23         PSD MEMPHIS           23         PSD MEMPHIS           23         PSD MEMPHIS           23         PSD MEMPHIS           23         PSD MEMPHIS           24         PSD MEMPHIS           25         PSD MEMPHIS           24         PSD MEMPHIS           25 </td <td>Exploratory         Imput           Syles         Syles           amand Name         Perm Dufy UC         Perm Cold (UR)           49755         NICC (S)         Syles           5134         V03 53         Sils           40975         NICC (S)         Sils           51354         V03 53         Sils           40947         Cr385         Sils           50950         Silvit         Cr385           50950         Silvit         Silvit           45957         NiCC (S)         Silvit           55354         V03 33         Silvit           55354         V03 33         Silvit           55354         V03 33         Silvit           55354         V03 33         Silvit           55354         V03 33         Silvit           55354         V03 33         Silvit           55354         V03 33         Silvit           55354         V03 23         Silvit           55354         V03 23         Silvit           55354         V03 23         Silvit           55354         V03 23         Silvit           55354         V03 23         Silvit      &lt;</td> <td>L 17 anent Duty UIC Command Name Baz COLORADO 697 COLORADO 697 COLORADO 697 COLORADO 697 COLORADO 551 EA DU COMP 551 EA DU COMP 551 EA DU COMP 551 EA DU COMP 551 EA DU COMP 551 EA DU COMP 551 EA DU COMP 551 EA DU COMP 551 CORRADO 697 COLORADO 697 COLORADO 697 COLORADO 697 EA DU COMP 551 COLORADO 697 EA DU COMP 551 COLORADO 697 COLORADO 697 C</td> <td>Critis           M         N           NUC Command Name         Stant MC Command Name           Stant MC Command Name         Stant Name           Stant Colorado         Stant Name           Stant Colorado         Stant Name           Stant Colorado         Stant Name           Stant Name         Stant Name           Stant Stant Name         Stant Name           Stant Stant Name         Stant Name           Stant Stant Name         Stant Name           Stant Name         Stant Name           Stant Name         Stant Name           Stant Name         Stant Name           Stant Name         Stant Name           Stant Name         Stant Name           Stant Name         Stant Name           Stant Name         Stant Name           Stant Name         Stant Name           Stant Name         Stant Name           Stant Name         Stant Name           Stant Name         Stant Name           Stant Name         Stant Name           Stant Name         Stant Name</td> <td>O           Exam Results VIC         Ex           49763         HII           49763         HII           55154         VQ           55154         VQ           59930         S II           42065         VQ           54557         H6           42657         H6           54557         H6           53521         VR           535121         VR           53521         VR           535124         VQ</td> | Exploratory         Imput           Syles         Syles           amand Name         Perm Dufy UC         Perm Cold (UR)           49755         NICC (S)         Syles           5134         V03 53         Sils           40975         NICC (S)         Sils           51354         V03 53         Sils           40947         Cr385         Sils           50950         Silvit         Cr385           50950         Silvit         Silvit           45957         NiCC (S)         Silvit           55354         V03 33         Silvit           55354         V03 33         Silvit           55354         V03 33         Silvit           55354         V03 33         Silvit           55354         V03 33         Silvit           55354         V03 33         Silvit           55354         V03 33         Silvit           55354         V03 23         Silvit           55354         V03 23         Silvit           55354         V03 23         Silvit           55354         V03 23         Silvit           55354         V03 23         Silvit      <                                                                                                    | L 17 anent Duty UIC Command Name Baz COLORADO 697 COLORADO 697 COLORADO 697 COLORADO 697 COLORADO 551 EA DU COMP 551 EA DU COMP 551 EA DU COMP 551 EA DU COMP 551 EA DU COMP 551 EA DU COMP 551 EA DU COMP 551 EA DU COMP 551 CORRADO 697 COLORADO 697 COLORADO 697 COLORADO 697 EA DU COMP 551 COLORADO 697 EA DU COMP 551 COLORADO 697 COLORADO 697 C                                                                                                    | Critis           M         N           NUC Command Name         Stant MC Command Name           Stant MC Command Name         Stant Name           Stant Colorado         Stant Name           Stant Colorado         Stant Name           Stant Colorado         Stant Name           Stant Name         Stant Name           Stant Stant Name         Stant Name           Stant Stant Name         Stant Name           Stant Stant Name         Stant Name           Stant Name         Stant Name           Stant Name         Stant Name           Stant Name         Stant Name           Stant Name         Stant Name           Stant Name         Stant Name           Stant Name         Stant Name           Stant Name         Stant Name           Stant Name         Stant Name           Stant Name         Stant Name           Stant Name         Stant Name           Stant Name         Stant Name           Stant Name         Stant Name           Stant Name         Stant Name                                                                                                    | O           Exam Results VIC         Ex           49763         HII           49763         HII           55154         VQ           55154         VQ           59930         S II           42065         VQ           54557         H6           42657         H6           54557         H6           53521         VR           535121         VR           53521         VR           535124         VQ                      |
| A<br>Exam Cycle<br>2<br>2<br>2<br>2<br>2<br>2<br>2<br>2<br>2<br>2<br>2<br>2<br>2<br>2<br>2<br>2<br>2<br>2<br>2                                                                                                    | Nome         Isset         Page Layout         Fermulas           4                                                                                                    | V         Image: Second second se                                                                                                    | Form         General         General         \$ - %           ge & Center         \$ - %         Nu           ge & Center         \$ - %         Nu           Gate         Exam Rate         Present           CTT1         005         006           CTT2         005         006           A22         004         A22           Enc         006         CT68           AWPC         006         AWPC           AWPC         005         AWPT           AWPT         005         AWV1           AWV1         005         AWV1           CTT         030         CTT                                                                                                    | •         •         •         •         •         •         •         •         •         •         •         •         •         •         •         •         •         •         •         •         •         •         •         •         •         •         •         •         •         •         •         •         •         •         •         •         •         •         •         •         •         •         •         •         •         •         •         •         •         •         •         •         •         •         •         •         •         •         •         •         •         •         •         •         •         •         •         •         •         •         •         •         •         •         •         •         •         •         •         •         •         •         •         •         •         •         •         •         •         •         •         •         •         •         •         •         •         •         •         •         •         •         •         •         •         •         •                                                                                                            | I         J           1         J           7         Table -           1         J           22         FSD MEMPHIS           222         FSD MEMPHIS           223         FSD MEMPHIS           224         FSD MEMPHIS           225         FSD MEMPHIS           226         FSD MEMPHIS           227         FSD MEMPHIS           228         FSD MEMPHIS           224         FSD MEMPHIS           225         FSD MEMPHIS           226         FSD MEMPHIS           227         FSD MEMPHIS           228         FSD MEMPHIS                                                                                                    | Experimentary         Imput           Syles         Syles           amand Name         Perm Burly UK         Perm<br>Graphs           4978.5         NOCC<br>64795.5         NOCC<br>5515.4           5515.4         V0.3 3           6384.7         Cra86<br>50930.5         Syles           50930.5         Syles         Syles           6495.7         NOCC<br>6455.7         NOCC<br>6455.7           5515.4         V0.3 3         Syles           5935.8         NOCC<br>6455.7         NOCC<br>6455.8           5932.1         V0.3 3         Syles           5935.4         NOCC<br>64976.8         NOCC<br>64976.8           64976.8         NOCC<br>64976.8         NOCC<br>64976.8           64976.8         NOCC<br>64976.8         NOCC<br>64976.8           64976.8         NOCC<br>64976.8         NOCC<br>64976.8           64976.8         NOCC<br>64976.8         NOCC<br>64976.8           64976.8         NOCC<br>64976.8         NOCC<br>64976.8           64976.8         NOCC<br>64976.8         NOCC<br>64976.8           64976.8         NOCC<br>64976.8         NOCC<br>64976.8           64976.8         NOCC<br>64976.8         NOCC<br>64976.8           64976.8         NOCC<br>64976.8         NOCC<br>64976.8           6 | L L P<br>anent Duty UIC Command Name Leas<br>COLONADO 497<br>DEVER<br>EA DU COMP 551<br>EA DU COMP 551<br>EA DU COMP 551<br>EA DU COMP 551<br>EA DU COMP 551<br>EA DU COMP 551<br>EA DU COMP 551<br>EA DU COMP 551<br>EA DU COMP 551<br>EA DU COMP 551<br>EA DU COMP 551<br>EA DU COMP 551<br>EA DU COMP 551<br>EA DU COMP 551<br>EA DU COMP 551                                                                                                    | Cells           M         N           MIC         Same UIC COLORADO           S3         NVDC COLORADO           S4         VADC COLORADO           S4         VADC COLORADO           S4         VAD S4A DU COMP           S4         VAD S4A DU COMP           S4         VAD S4A DU COMP           S5         VAD S4A DU COMP           S7         Cristera Cau TEAM           S0         SI VITC COMP           S5         VAD S4ADU COMP           S6         NIDC COLORADO           S1         VIT2 S4ADU COMP           S4         VAD S4ADU COMP           S1         VIT2 S4ADU COMP           S1         VIT2 S4ADU COMP           S1         VAD S4ADU COMP           S4         VAD S4ADU COMP           S4         VAD S4ADU COMP           S4         VAD S4ADU COMP           S4         VAD S4ADU COMP           S5         NICC COLORADO           S4         VAD S4ADU COMP           S5         NICC COLORADO                                                                                                    | 0<br>Exam Results UC Ex<br>49763 NII<br>49763 NII<br>49763 NII<br>50514 VC<br>55154 VC<br>45947 CY<br>50530 S I<br>42065 VC<br>45657 NIS<br>42055 VC<br>45657 NIS<br>42055 VC<br>45556 NIS<br>59221 VF<br>59321 VF<br>59321 VF<br>59321 VF<br>59321 VF<br>59323 NII                                                                                                    |

Produced by the Sea Warrior Program (PMW 240) Enterprise Change Management (ECM) Team

# EAW Frequently Asked Questions (FAQs)

# Q1. How do Command ESOs retrieve, review, and route Sailor Worksheets when in disconnected operations (without connectivity to NSIPS web)?

A1. While in disconnected operations (without connectively to NSIPS web) Command ESOs should perform the following procedures:

1) Receive Sailor EAWs from PSD Afloat ESO via the Transaction Online Processing System (TOPS)

2) Print out hard copy of EAWs and distribute to Sailors and Command Reviewers for review

3) Update data (if required) and have Sailors wet sign the hardcopy

4) Forward signed hardcopy EAW via TOPS to the PSD Afloat ESO who will upload the signed EAW into NSIPS.

#### Q2. What should a Sailor do when there is incorrect data on the worksheet?

A2. Because Sailors cannot change worksheet data, they should annotate the discrepancy in the Candidate Comments block on the worksheet and route it to their Command ESO for further action. If supporting documentation is required, Sailors can upload documents via the Upload Attachment feature on the worksheet and route to their Command ESO.

Note: In some cases, the Command ESO will be able to directly correct the data. However, changing some data fields may require changing data in an authoritative Navy personnel system that is providing data to the EAW. In these cases, Sailors should coordinate with their Command Pay and Personnel Administrators to correct the data and/or submit an electronic Personnel Action Request (PAR)/1306 via My Record Web 1.0 on MyNavy Portal.

#### Q3. What happens if EAW data doesn't get corrected prior to exam?

A3. The day after the Exam the EAW is Closed (locked). Incorrect data will be sent to the Navy Enlisted Advancement System (NEAS), and then the Post Exam Comments (PEC) functionality will have to be used to make candidate record changes for that advancement cycle. Sailors and the chain of command should work PEC through their ESO.

Note: Changes made in NEAS via PEC functionality in NSIPS will not correct the authoritative data source.

#### Q4. Can EAW be locked without Sailor Certification?

A4. Yes, EAWs will be Closed (locked) after the exam regardless if any user ever looked at it. All worksheets, regardless of status, will be locked and sent to NEAS after administration dates (day after for AD, and at the end of the administration month (Feb/Aug) for SELRES).

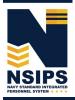

Page 9

#### **Establishing NSIPS Command ESO User Accounts**

A System Access Authorization Request (SAAR) must be completed to establish an EAW Command ESO account in NSIPS.

To begin the process, click on the New Users (NSIPS, CIMS, Web Ad Hoc) link under the System Access Authorization Request (SAAR) section on the NSIPS Homepage as shown below.

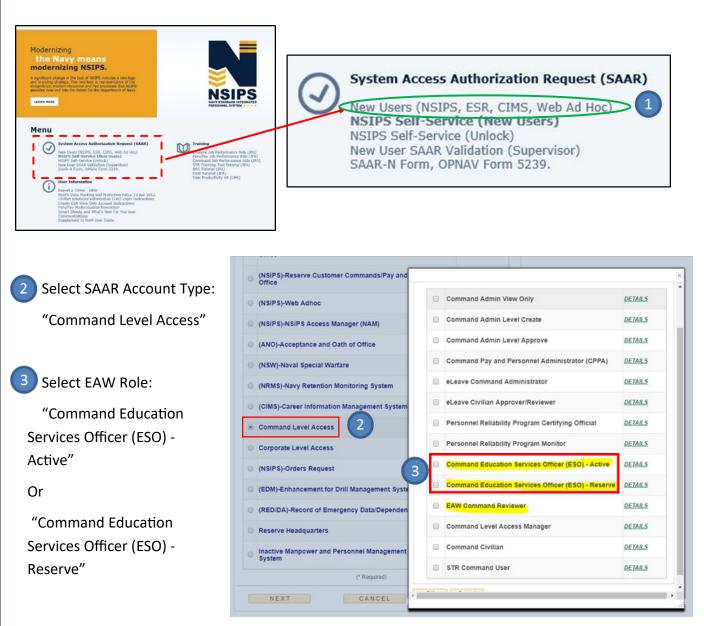

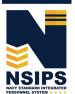

Produced by the Sea Warrior Program (PMW 240) Enterprise Change Management (ECM) Team

Jan 2019

## **Training & Help**

Detailed step-by-step instructions for completing EAW Command ESO actions in NSIPS may be accessed via the EAW Job Performance Aid (JPA) link under the Training Section located on the NSIPS homepage.

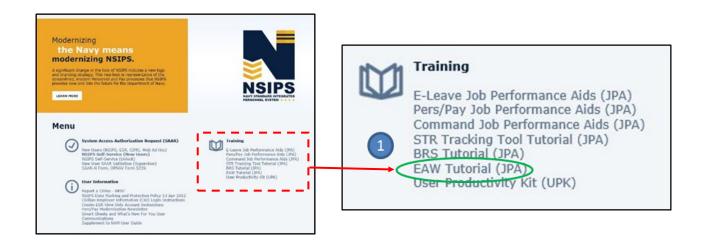

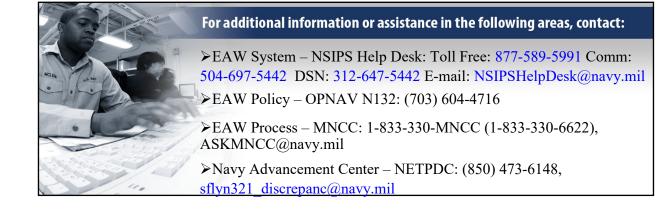

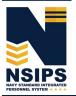

Prepared by: PMW 240 Enterprise Change Management (ECM) Team. Distribution Statement A: Approved for public release; distribution is unlimited. Requests for the document shall be referred to PMW 240 ECM Manager at (504) 697-4535. PMW 240

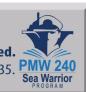

Jan 2019